## 学校関係者における新型コロナウイルス感染症の感染状況

(※令和2年6月1日から令和3年9月30日までに文部科学省に報告があった情報を基に作成)

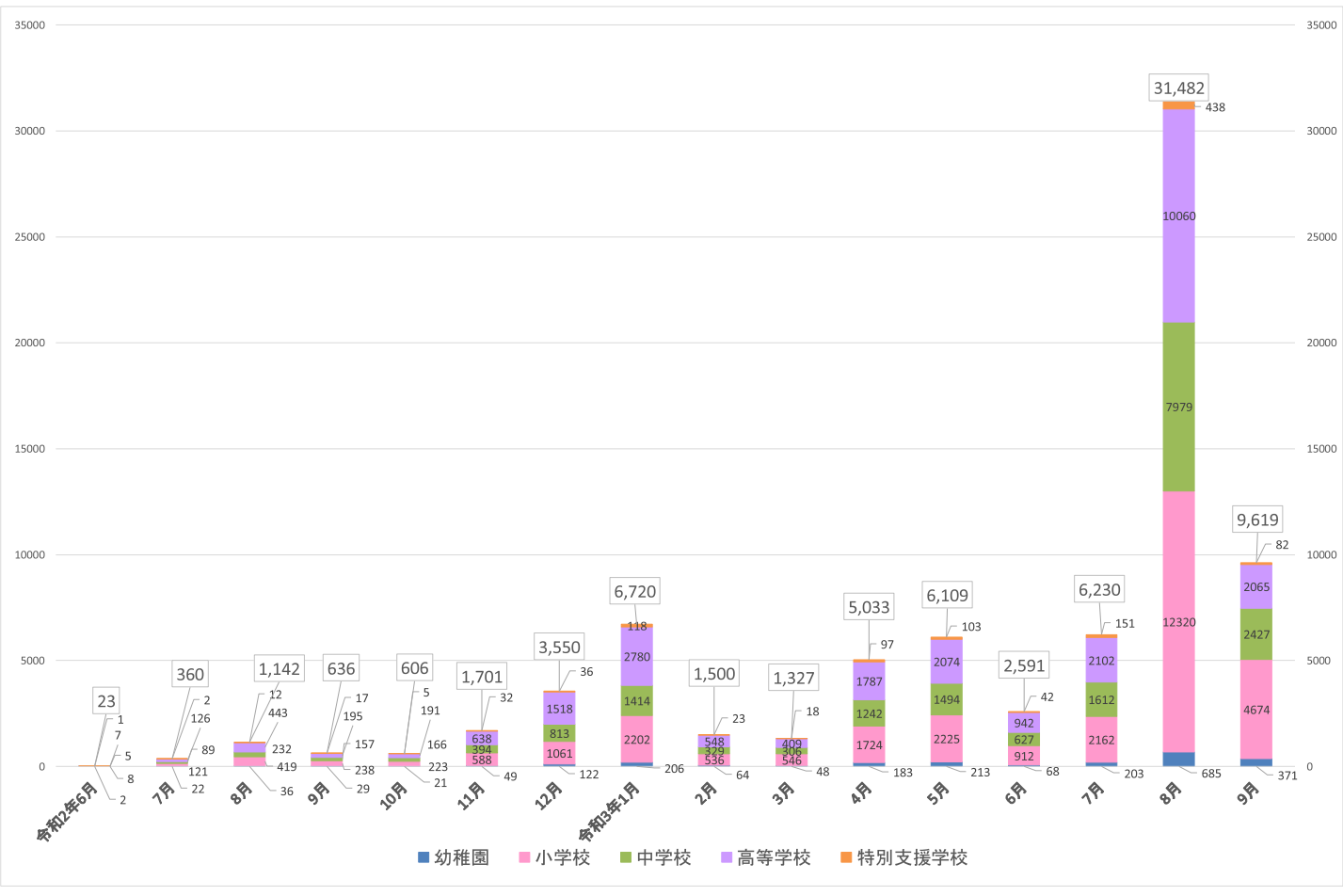

1. 児童生徒等感染者の推移

※陽性判断日で月ごとに集計 ※陽性診断日、学校種について報告のないものは含めていない

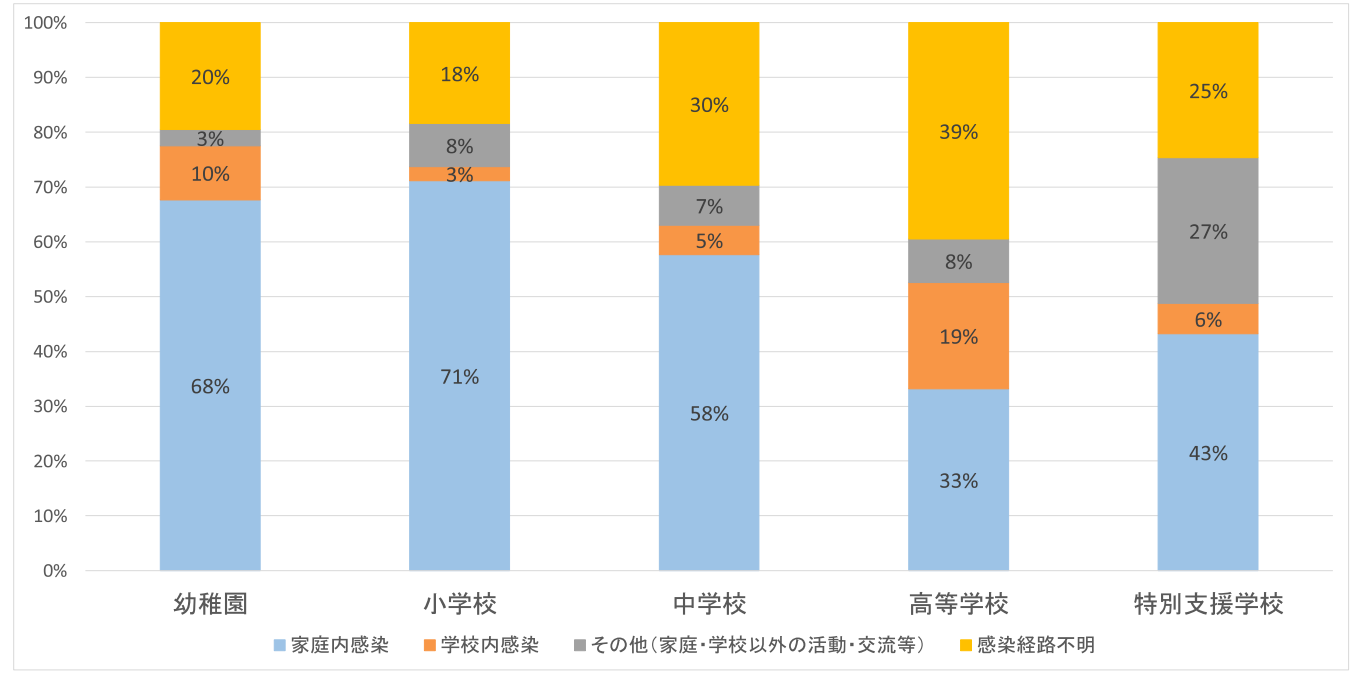

 $\overline{2}$ 児童生徒等の感染経路

※学校種、感染経路について報告のないものは含めていない